# Lukáš HERMAN<br>Zpracování XML dokumentů v **FME**

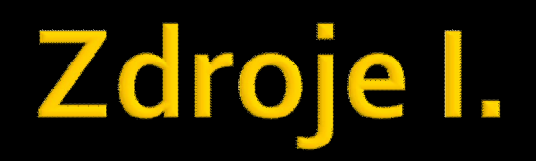

- KEMP, K. K.: *Encyclopedia of geographic information science*. Los Angeles, SAGE Publications, 2008. 558 s. ISBN 9781412913133.
- KOSEK, J.: *XML pro každého: Podrobný průvodce*. 1. vyd., Grada Publishing a.s., Praha, 2000. 164 s. ISBN 80-7169-860-1.
- **POKORNÝ, J. a kol.:** *XML technologie principy a aplikace v praxi***. 1. vyd., Grada Publishing** a.s., Praha, 2008. 272 s. ISBN 978-80-247-2725-7.
- a.s., Praha, 2008. 272 s. ISBN 978-80-247-2725-7.<br> *XSLT Tutorial* [on-line]. 2009, [cit.2012]. Dostupné z WWW:<br>
<u>http://www.w3schools.com/Xsl/default.asp</u><br>
ČERBA, O.: *XSLT eXtensible Stylesheet Language Transformation* [ *XSLT Tutorial* [on-line]. 2009, [cit.2012]. Dostupné z WWW: http://www.w3schools.com/Xsl/default.asp
	- Dostupné z WWW: http://gis.zcu.cz/studium/pok/Materialy/06\_XSLT.pdf
	- MURRAY, D.: *Battle the Forces of XML with FME 2011: Top 5 Ways* [on-line]. 2007, [cit. 2012]. Dostupné z WWW: http://blog.safe.com/2011/01/battle-the-forces-of-xml-with-fme-2011-top-5-ways/
	- *KML Documentation Introduction* [on-line]. 2012, [cit. 2012]. Dostupné z WWW: https://developers.google.com/kml/documentation/?hl=cs
	- RŮŽIČKA, J.: *GML – Geography Markup Language - Rozšířená verze* [on-line]. 2007, [cit. 2012]. Dostupné z WWW: http://gis.vsb.cz/ruzicka/Seminare/Inter2/prezentace/GMLextended.pdf

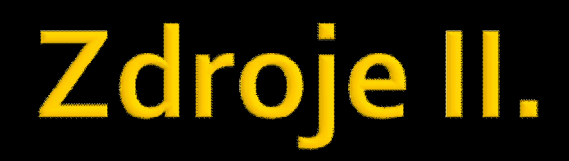

- DAHMEN, C.: *FME and CityGML – Generating 3D City Models in a Variety of Applications* [online]. 2009 [cit. 2012]. Dostupné z WWW: http://www.citygml.org/fileadmin/citygml/docs/CityGML\_FME2009.pdf
- HERMAN, L.: *Moderní kartografické metody modelování měst.* Diplomová práce, *M*asarykova univerzita, Přírodovědecká fakulta, Brno, 2011. Dostupné z WWW: http://is.muni.cz/th/222752/prif\_m/
- 1990 http://is.muni.cz/th/222752/prif\_m/<br>1991 SAFE SOFTWARE: FME Readers and Writers [on-line]. 2011 [cit. 2012]. Dostupné z WWW:<br>1991 http://docs.safe.com/fme/html/FME\_ReadersWriters/Default.htm SAFE SOFTWARE: *FME Readers and* Writers [on-line]. 2011 [cit. 2012]. Dostupné z WWW: http://docs.safe.com/fme/html/FME\_ReadersWriters/Default.htm
	- SAFE SOFTWARE: *FME Transformer Reference Guide* [on-line]. 2011 [cit. 2012]. Dostupné z WWW: http://downloads.safe.com/fme/brochures/transformers.pdf
	- Nápověda programu FME Desktop 2011
	- **http://www.safe.com**
	- **http://fmepedia.safe.com**
	- **http://groups.google.com/group/fmetalk**

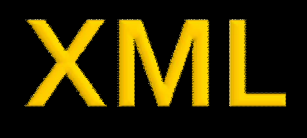

#### **eXtensible Markup Language**

- **Formát definovalo konsorcium W3C jako formát pro přenos** dat a obecných dokumentů
- **DPZ XML je zkratka pro, tzn. rozšiřitelný značkovací jazyk. Návrh<br>XML vychází ze staršího a obecnějšího standardu SGML<br>(Standard Generalized Markup Language)** XML vychází ze staršího a obecnějšího standardu SGML (*Standard Generalized Markup Language*)
	- Sada XML značek není pevná a může být definována pro různé sady dokumentů různě
	- Definice značek může být součástí definice XML dokumentu, může být specifikována odkazem, nebo může být dohodnuta předem

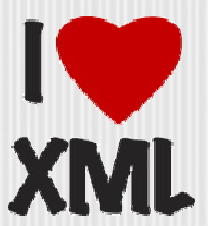

#### XML - syntaxe

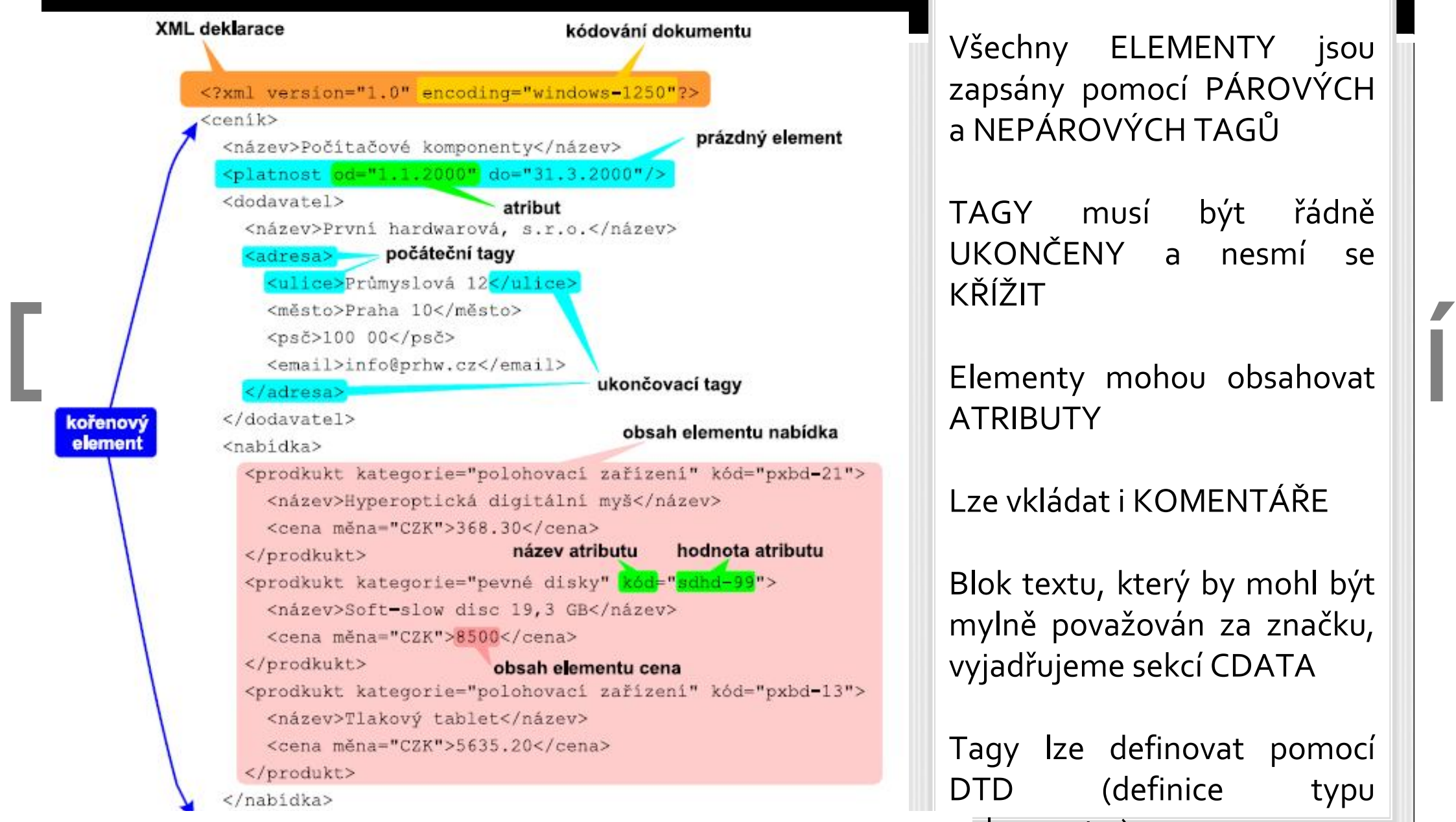

Dokument musí obsahovat PROLOG a právě JEDEN KOŘENOVÝ ELEMENT

Všechny ELEMENTY jsou zapsány pomocí PÁROVÝCH a NEPÁROVÝCH TAGŮ

TAGY musí být řádně UKONČENY a nesmí se KŘÍŽIT

Elementy mohou obsahovat ATRIBUTY

Lze vkládat i KOMENTÁŘE

Blok textu, který by mohl být mylně považován za značku, vyjadřujeme sekcí CDATA

Tagy lze definovat pomocí DTD (definice typu

You created this PDF from an application that is not licensed to print to novaPDF printer (<http://www.novapdf.com>)  $\Delta$ KUMENTU )

# XML - obecné zásady tvorby

- Formát XML musí být kompatibilní s formátem SGML
- Formát XML musí být použitelný v rámci internetu
- Formát XML by měl podporovat širokou škálu aplikací
- DPZ ukázkové cvičená vytváret programy, které manipulují s dokumenty<br>V XML v XML by mělo být minimální nejlépe žádné Musí být snadné vytvářet programy, které manipulují s dokumenty v XML
	-
	- XML dokumenty by měly být čitelné a pochopitelné i pro člověka
	- Na základě těchto principů byla navržena definice XML,které zahrnuje dvě části:
		- Definici, co to je XML dokument,
		- Definici programů, které zpracovávají XML dokumenty XML procesorů

# **Aplikace XML**

```
 Široké využití – geodata (2D, 3D), metadata, vektorová grafika 
  (2D, 3D), multimédia, kancelářské aplikace, webové aplikace, …
```

```
<dc:metadata xmlns:dc="http://purl.org/dc/elements/1.1/">
  <dc:subject>Utah</dc:subject><br>
<dc:subject>Doundaries</dc:subject><br>
<dc:subject>County</dc:subject><br>
<dc:subject>County</dc:subject><br>
<dc:subject>Administrative</dc:subject><br>
<dc:subject>Administrative</dc:subject><br>
<dc:su
  <dc:date>2004-04-20T00:00:00.000</dc:date>
  <dc:type>dataset</dc:type>
  <dc:identifier xmlns:dc="http://purl.org/dc/elements/1.1/">{42AE2814-FCC1-4BC2-BAF4-CA3E55514997}</dc:identifier>
  <dc:language>en</dc:language>
  <dc:spatial>
     <dcmiBox:Box name="Geographic" projection="EPSG:4326" xmlns:dcmiBox="http://dublincore.org/documents/2000/07/11
        <dcmiBox:northlimit units="decimal degrees">42.01</dcmiBox:northlimit>
        <dcmiBox:eastlimit units="decimal degrees">-109.21</dcmiBox:eastlimit>
        <dcmiBox:southlimit units="decimal degrees">36.98</dcmiBox:southlimit>
        <dcmiBox:westlimit units="decimal degrees">-114.1</dcmiBox:westlimit>
     </dcmiBox:Box>
  </dc:spatial>
  <dc:rights></dc:rights>
</dc:metadata>
```
#### XML v FME I.

- **XMLFeatureMapper** vytváří prvky z XML dokumentů prostřednictvím xfMaps
- **XMLFormatter** provádí formátování XML dokumentu
- **Example 19 XMLFragmenter** mapuje elementy z XML dokumentu do XML fragmentů

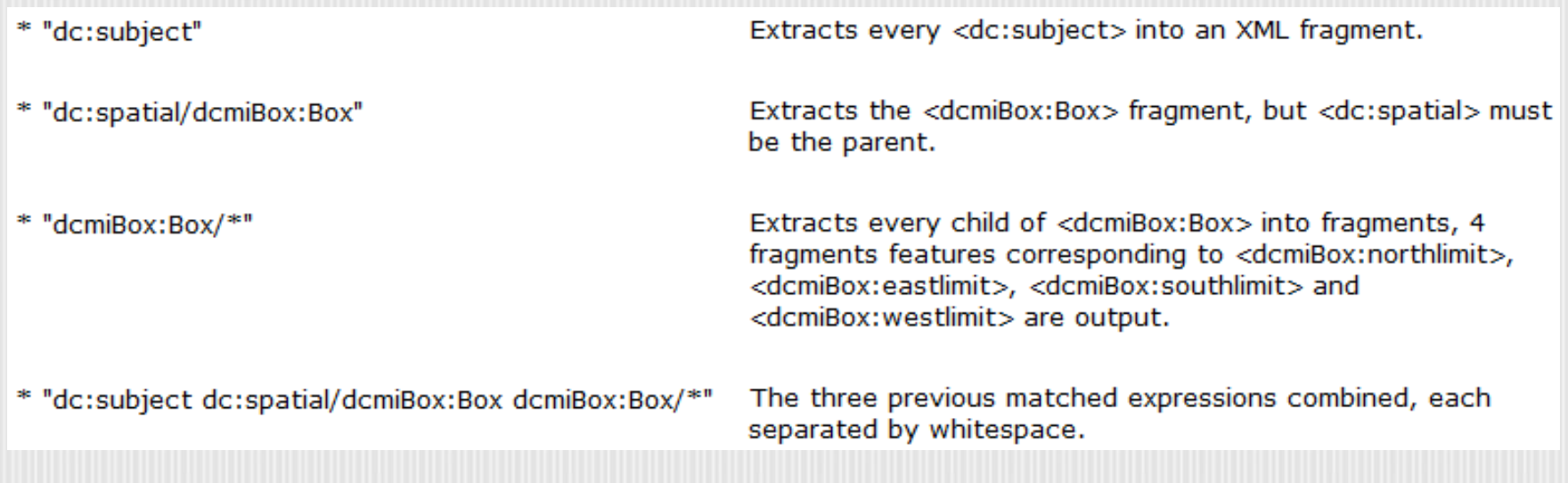

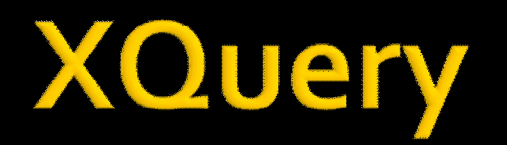

- Původně se mělo jednat o dotazovací jazyk nad daty ve formátu XML (jako SQL)
- Rombinování dokumentu, databazí, webových stránek a skoro<br>Všeho ostatního."<br>Formálně složen ze tří částí: Xquery 1.0, Xpath 2.0 a XPath 1.0 **Dnes je využití mnohem širší: "XQuery je standardní jazyk pro** kombinování dokumentů, databází, webových stránek a skoro všeho ostatního."
	-
	- Jádro tvoří tzv. výrazy FLWOR
	- Obsahuje proměnné, cykly, funkce, …

### XML v FME II.

- **XQueryExploder** používá jazyk XQuery k extrakci dat z XML a jejich uložení do nových FME prvků
- **XQueryExtractor** používá jazyk XQuery k extrakci částí XML struktury a jejich uložení do atributů
- Struktury a jejich ulození do atributu<br>Dezavisla **XQueryUpdater** provádí změny v XML dokumentu<br>Prostřednictvím jazyka XQuery **XQueryUpdater** provádí změny v XML dokumentu prostřednictvím jazyka XQuery
	- **KMLTemplater** z XML dokumentu vytváří šablony (templates) s hodnotami podle atributů

```
<ogc:PropertyIsLike xmlns:ogc="http://www.opengis.net/ogc"
         wildCard="{fme:get-attribute(" wildcard")}"
         singleChar="{fme:get-attribute(" singlechar")}"
         escape="{fme:get-attribute(" escapechar")}">
    <ogc:PropertyName>{fme:get-attribute("_property_name")}</ogc:PropertyName>
    <ogc:Literal>{fme:get-attribute(" literal")}</ogc:Literal>
</ogc:PropertyIsLike>
```
# Jmenný prostor (Namespace)

- Jmenný prostor je sadou jmen, které lze v dokumentu použít jako elementy a atributy, tato sadu jmen je identifikována pomoci URI
- Název jmenného prostoru se skládá z prefixu jmenného prostoru, dvojtečky a lokální části, např: *xsl:template*
- dvojtecký a lokální cásti, napr: xsl:tempiate<br>DPZ Některé prefixy jsou již standardně předdefinované (např.: xml) Některé prefixy jsou již standardně předdefinované (např.: *xml*)
	- Umožňuje spojovat různé XML dialekty do jednoho fyzicky uloženého dokumentu

# **XSL Transformation**

- **eXtensible Stylesheet Language**
- Původně to byl nástroj, pomocí kterého bylo možné měnit styl XML dokumentů

**XML** dokumen

XSL styl

**XSL proceso** 

Výsledný XML/HT dokument

- **DPZ Upázkové csakové cesa popis obecných transformací z XML dokumentů<br>Depositor do (libovolného) formátu<br>Depositor do popularitor do procesa popularitor do popularitor do procesa popularitor do popularitor do proces** do (libovolného) formátu
	- **NASL je XML dokument, který funguje jako "slovník", XSLT** procesor představuje "překladatele" (XSLT procesorem je např. FME)
	- Na rozhraní mezi dotazovacími a programovacími jazyky, obsahuje např. proměnné, podmínky, cykly, …

### XML v FME III.

- **XMLValidator** validuje XML syntaxi nebo schéma dokumentu oproti jinému XML souboru
- XWIL dokumentu na zaklade srovnání prefixu s e vzorovým XWIL<br>Souborem, v němž jsou jmenné prostory správně definovány<br>SSLTProcessor aplikuje na XMI dokumenty XSI transformace. **XMLNamespaceDeclarer** doplňuje chybějící jmenné prostory v XML dokumentu na základě srovnání prefixů s e vzorovým XML souborem, v němž jsou jmenné prostory správně definovány
	- **XSLTProcessor** aplikuje na XML dokumenty XSL transformace, výstupem může být text, RSS, SVG nebo CSV

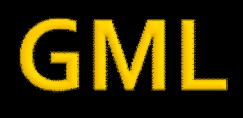

#### **Geography Markup Language**

- XML gramatika definovaná OGC pro vyjádření geografických prvků
- 
- BPZ Modelovací a výměnný jazyk geografických systémů na internetu<br>DPZ Je obecný ukládá vektory (polygony, linie, body), ale také Je obecný – ukládá vektory (polygony, linie, body), ale také coverages a může obsahovat i topologii
	- Definice GML vznikla v roce 1999
	- Současná verze 3.2.1, byla v roce 2007 publikována jako ISO 19136
	- GML je základní formát pro poskytování dat podle INSPIRE

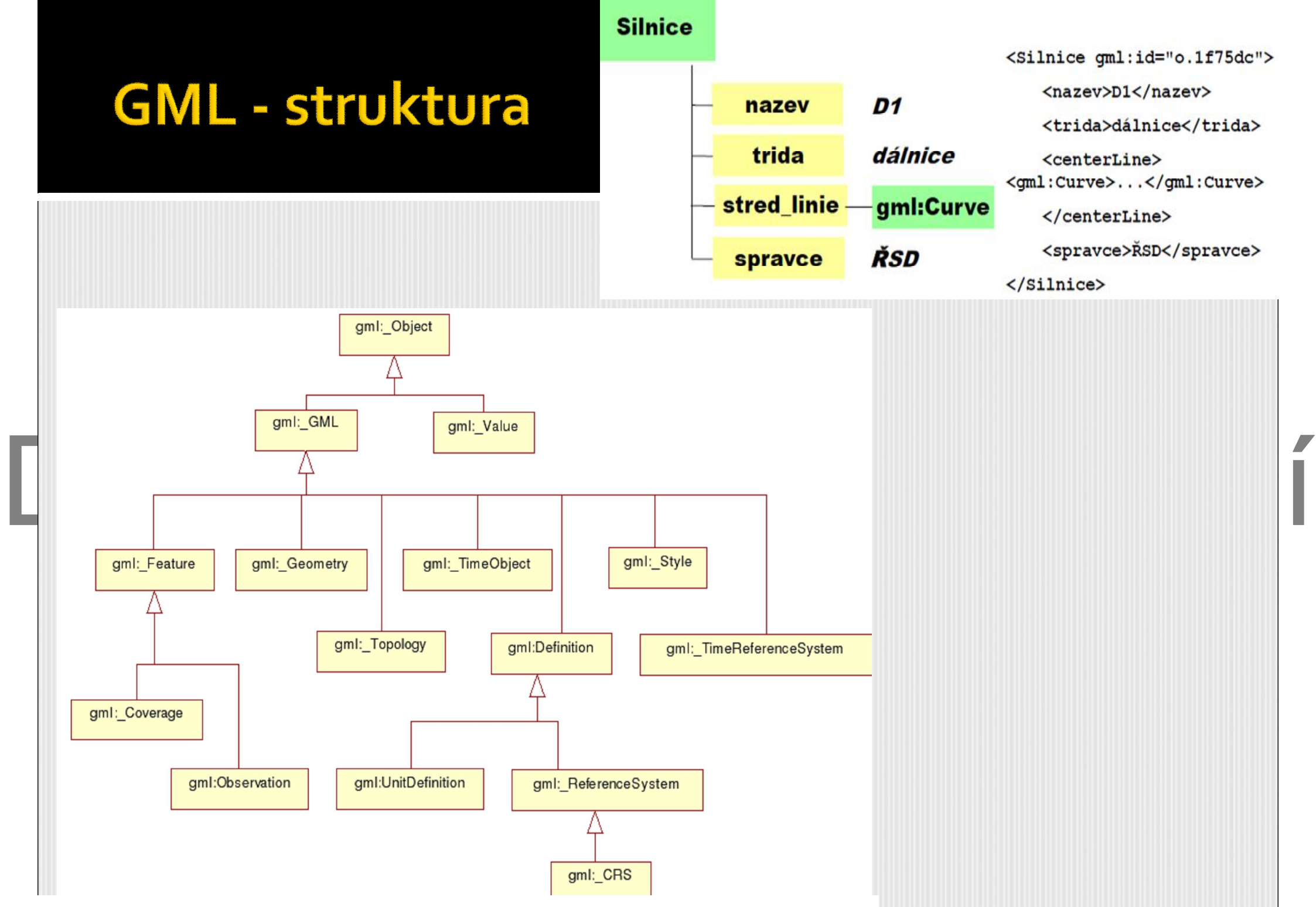

# GML2 x GML3

- GML verze 2 tvoří 3 základní schémata:
	- *Geometry.xsd* (definuje geometrickou složku geoprvků)
- Pozice cvičení (definuje matrix moder prechodní prochodní)<br> *Xlink.xsd* (definuje funkce pro odkazování) *Feature.xsd* (definuje hlavní model prvek – vlastnost; rámec pro vytváření prvků)
	-
	- GML verze 3 je rozšířeno o dalších 25 schémat
	- Např. OpenLayers nezvládají práci s GML 3
	- V FME jsou to odlišné *Writtery*

```
<?xml version="1.0" encoding="UTF-8"?>
```
<gml2:FeatureCollection xmlns:gml2="http://www.safe.com/gml2" xmlns:gml="http://www. <gml:boundedBv>

<gml:Box srsName="LL-WGS84"><gml:coordinates>19.7005487829139.42.6893578687921 19.72

</gml:boundedBv>

<gml:featureMember>

<gml2:desnarijeka line>

<gml2:REDNI BROJ>329</gml2:REDNI BROJ>

<gml2:NAZIV TOKA>Desna rijeka</gml2:NAZIV TOKA>

<gml:lineStringProperty>

<gml:LineString srsName="LL-WGS84"><gml:coordinates>19.726738129173.42.6893578687921

</gml:lineStringProperty>

</gml2:desnarijeka line>

</gml:featureMember>

</gml2:FeatureCollection>

river3.aml

%2%ml version="1.0" encoding="UTF-8"?><br>
<gml:FeatureCollection xmlns:gml="http://www.opengis.net/gml" xmlns:xlink="http://www<br>
<gml:boundedBy><br>
<gml:Envelope srsName="EPSG:4326" srsDimension="2"><br>
<gml:lowerCorner>42.68935

 $\langle$ /qml:Envelope>

</aml:boundedBv>

<gml:featureMember>

<fme:desnarijeka line gml:id="idc0c218af-f267-483f-b1cc-91883563ff5f">

<fme:REDNI BROJ>329</fme:REDNI BROJ>

<fme:NAZIV TOKA>Desna rijeka</fme:NAZIV TOKA>

<gml:curveProperty>

<gml:LineString srsName="EPSG: 4326" srsDimension="2">

<gml:posList>42.6893578687921 19.726738129173 42.6895140673165 19.7265132034818 42.68

 $\langle$ /gml:LineString>

</gml:curveProperty>

</fme:desnarijeka line>

</gml:featureMember>

</gml:FeatureCollection>

#### **GML v FME**

- **GMLFeatureExtractor** vytváří GML2 dokument ze vstupních prvků, když je ukládá jako specifické atributy prvků
- Deze v vstupním dokumentu<br>Deze v vstupním dokumentu<br>Deze v vstupním dokumentu **GMLFeatureReplacer** vytváří GML prvky z atributů uložených ve vstupním dokumentu

#### KMI

- **Keyhole Markup Language** nebo **Keyhole Mapping Language**
- KML byl původně vyvinut firmou *Keyhole, Inc*. jako API pro její virtuální glóbus Earth Viewer.
- **DPZ V** roce 2004 firmu koupila společnost *Google, Inc*. a produkt<br>
přejmenovala na Google Earth přejmenovala na Google Earth
	- V roce 2008 se stal KML ve verzi 2.2 standardem *Open Geospatial Consortium* (OGC)
	- Slouží k modelování a ukládání prostorových dat (body, čáry, rastrové data, mnohoúhelníky a 3D modely)

### KML - datový model

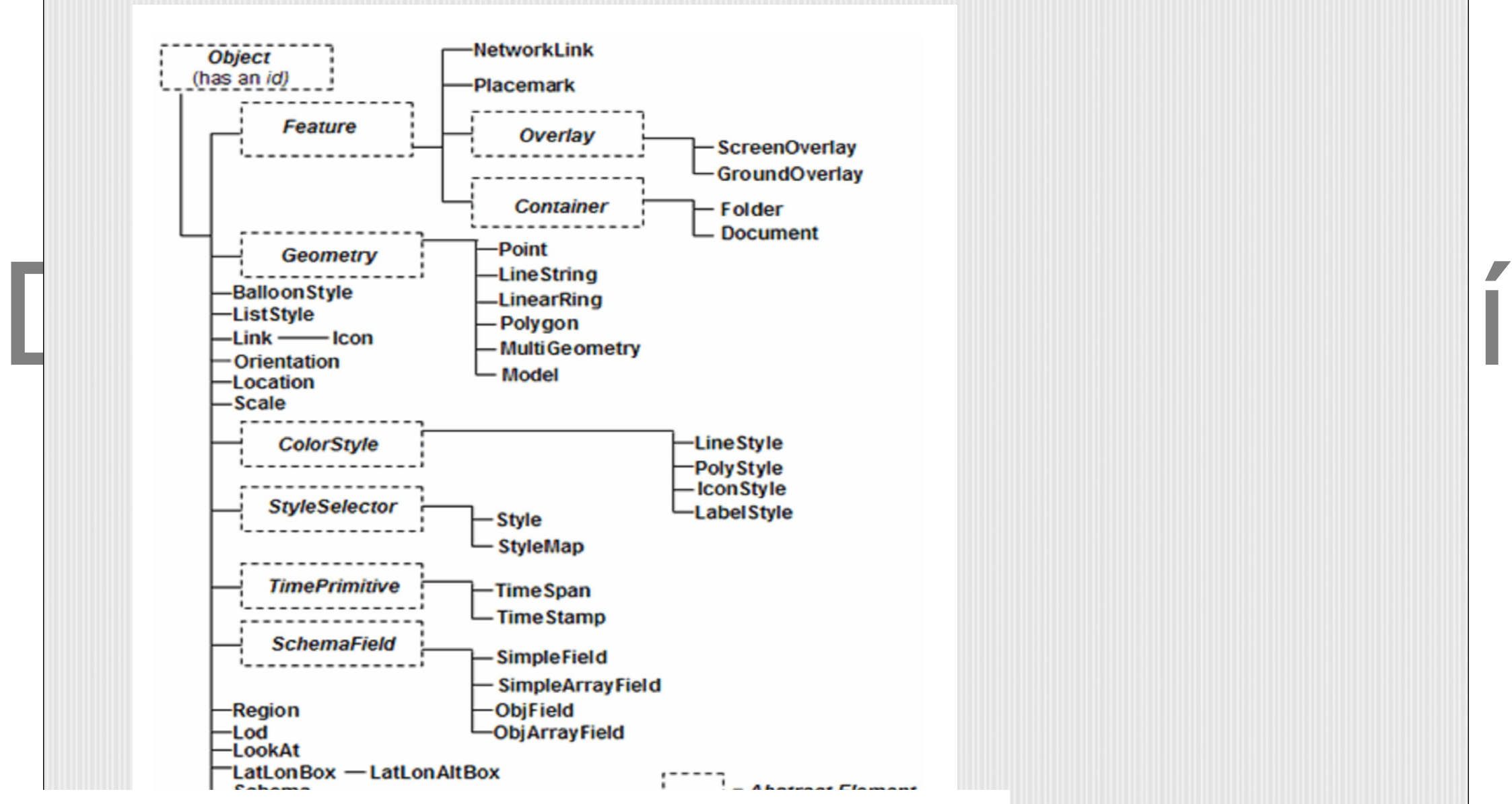

### **KML v FME I.**

- **KMLPropertySetter** nastavuje KML prvkům obecné vlastnosti
- Den v Marcelon Marcelon (1999)<br>Terrain<br>**Example: Example 1999**<br>**Example: Example: Example: Example: Example: Example: Example: Example: Example: Example: Example: Example: Example: Navigation Tree:** Name, Summary, Visible; **Balloon:** Content Type, Content, Include Attribute Table; **Geometry:** Geometry Type, Altitude Mode, Raster Altitude, Raster Opacity, Extrude, Follow Terrain
	- **KMLRegionSetter** určuje vlastnosti související s lokalizací
		- **Bounding Box:** Calculate, Minimum X, Y/Maximum X, Y; **Display Criteria:** Minimum Display Size, Maximum Display Size, Minimum Fade Extent, Maximum Fade Extent
	- **KMLStyler** nastavuje vizualizaci (vzhled) KML prvků
		- **Allow Unique Styles Per Feature**; **Color:** Color, Fill Color , Opacity , Fill Opacity; **Icon:** Name , Scale; **Line Style:** Line Width; **Label Style:**  Scale

# **KML v FME II.**

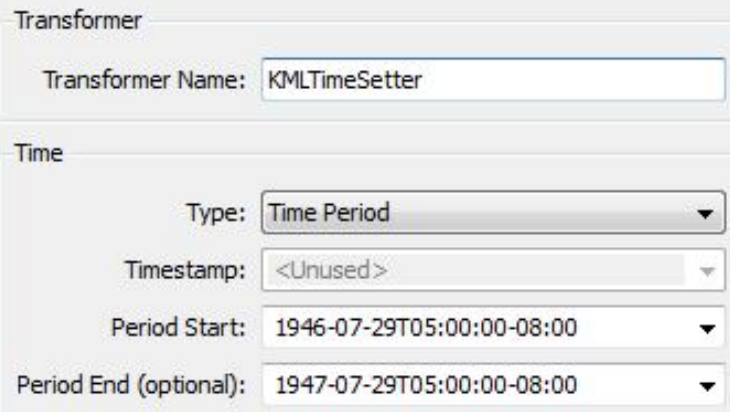

- **KMLTimeSetter** vytváří časové určení KML prvkům
	- Type, Timestamp, Period Start, Period End
- **KMLTourBuilder** vytváří ze vstupních prvků průlet
- **The Figure of Tour: Tour Name, Tour Duration; Transition: Type; Balloon: Display;<br>Delay: Type, Duration; View: Perspective , Range, Heading, Tilt<br><b>KMI ViewSetter** nastavuje parametry pobledu na KML pryky **Delay:** Type, Duration; **View:** Perspective , Range, Heading, Tilt
	- **KMLViewSetter** nastavuje parametry pohledu na KML prvky
		- **Location:** Longitude, Latitude, Altitude, Altitude Mode; **View:** View Type, Heading, Tilt, Roll, Range

# CityGML1.

- Vývoj zahájen v roce 2002, v říjnu 2008 se stalo (ve verzi 1.0) standardem organizace OGC
- Základem je GML 3.1.1 a standardy ISO
- Víceúrovňová reprezentace (*LOD0 – LOD4*)
- **Geometrie (GML 3 + specifické koncepty)**
- Topologie (*XLink*), textury a materiály
- Klíčový princip: sémantické modelování

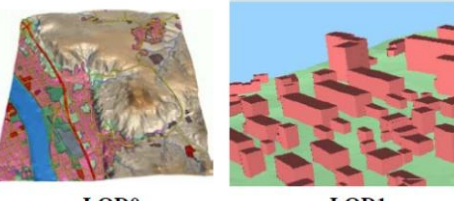

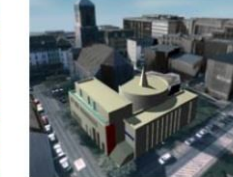

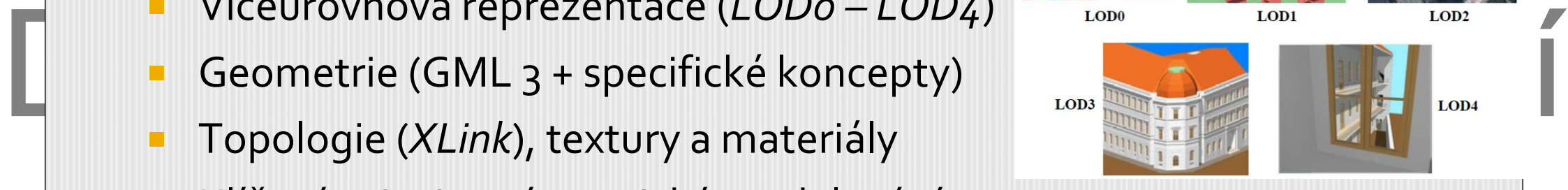

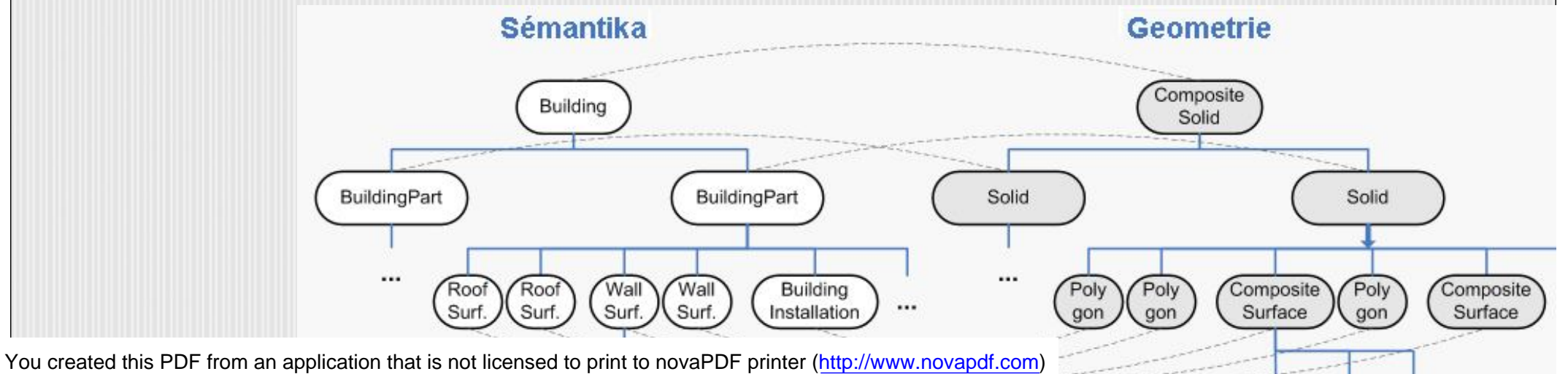

# CityGML II.

- Tematický model
	- Terén (GRID, TIN, …)
	- Budovy
	- Dopravní objekty
	- Hydrografie
	- Vegetace
	- LandUse
	- CityFurniture (městský mobiliář, např. světla, semafory, …)
- Rozšiřitelnost
	- Generické elementy a atributy
	- ADE = rozšíření, které mají vlastní XSD schéma, např. NOISE ADE (součást OGC specifikace CityGML 1.0 a podporováno v FME)

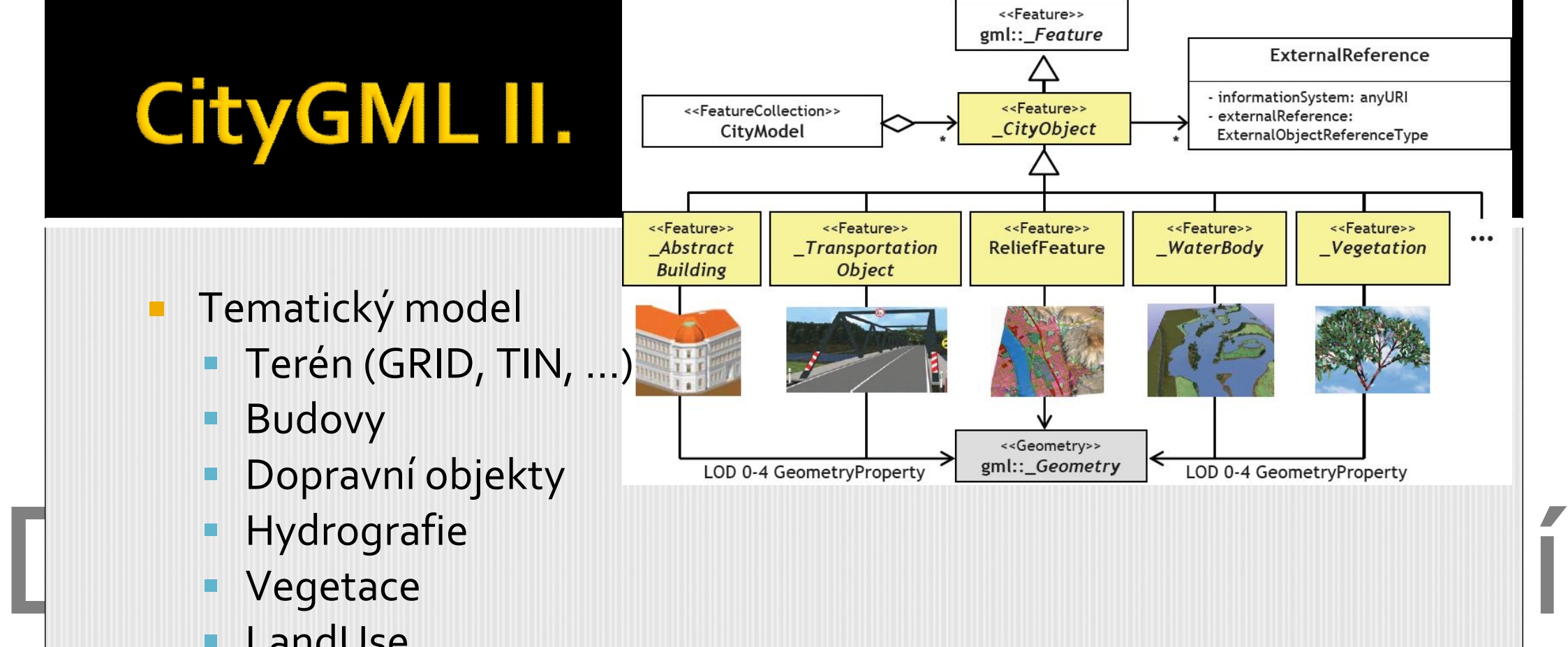

# CityGML v FME I.

- Důležitou částí při tvorbě CityGML modelů je rovněž nastavení správného typu geometrie pro jednotlivé třídy
- Původní typ geometrie může být přepisován (Overwrite Existing<br>Traits Yes) nebo nemusí<br>De všechny třídy mají geometrii K tomu slouží **GeometryTraitSetter**, jenž definuje geometrii prvků (*INPUT*) na základě zvoleného atributu (*Source Attributes*). Původní typ geometrie může být přepisován (*Overwrite Existing Traits – Yes*) nebo nemusí

Ne všechny třídy mají geometrii

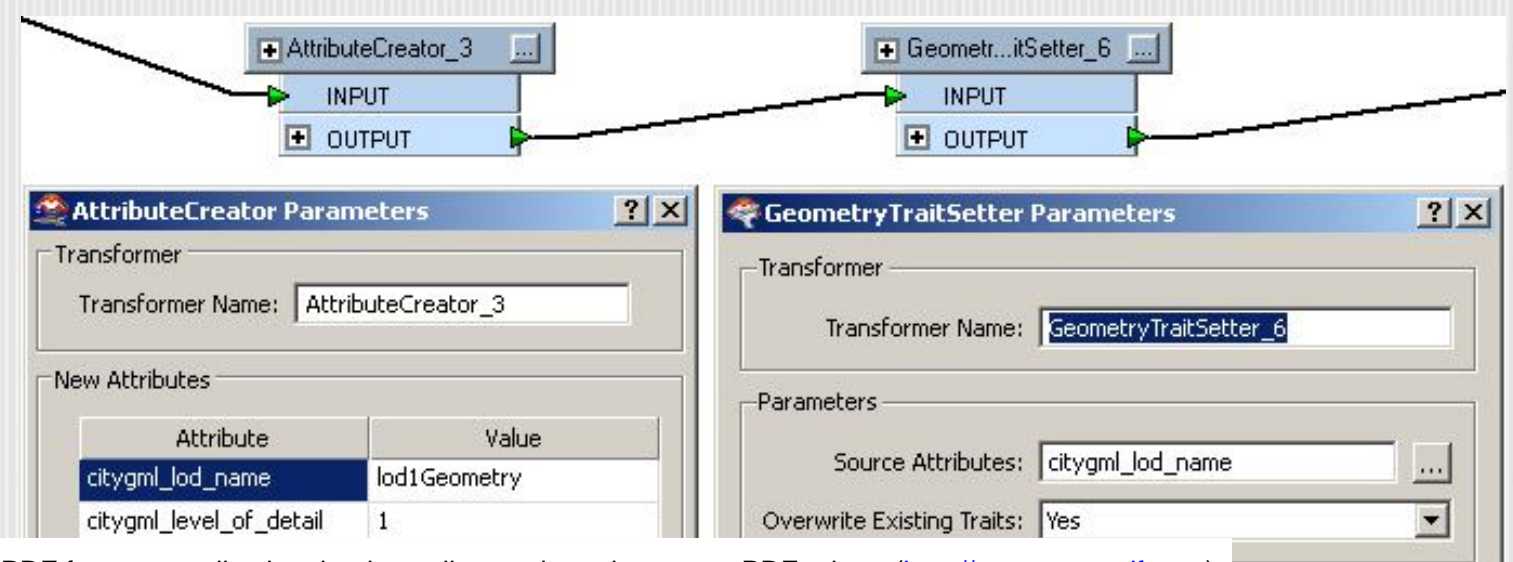

# CityGML v FME II.

- Je nutné správně vytvořit sémantickou složku modelu
	- Validní pojmenování vytvářených tříd
	- Správné provázání těchto tříd
- **ExatureRole se zadává jako atribut, např.** *cityObjectMember***,<br>
Pomocí atributů** *aml jd a aml parent jd* **se určuje třída (rodič)** *noiseRoadSegmentProperty*
	- Pomocí atributů *gml\_id* a *gml\_parent\_id* se určuje třída (rodič) a její potomka (mají shodnou hodnotu těchto atributů)
	- Vytvoření korektního 3D modelu pro účely hlukového mapování vyžaduje také správné nastavení *Writeru*

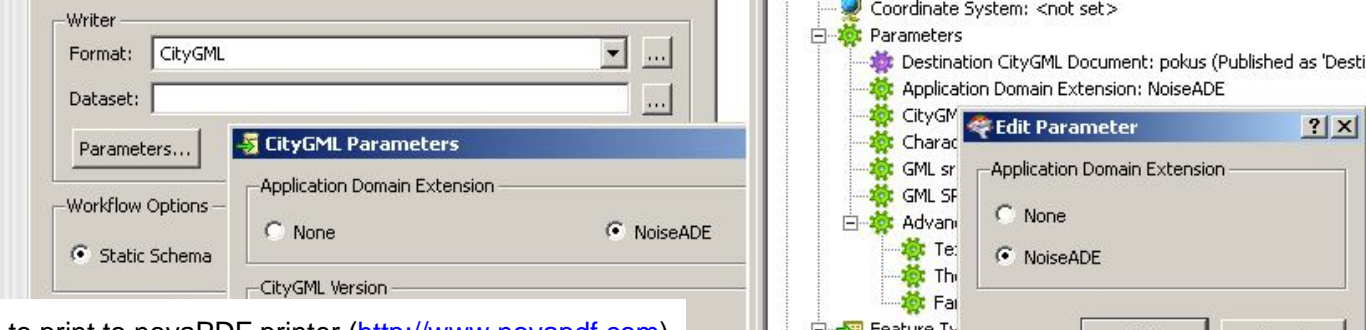

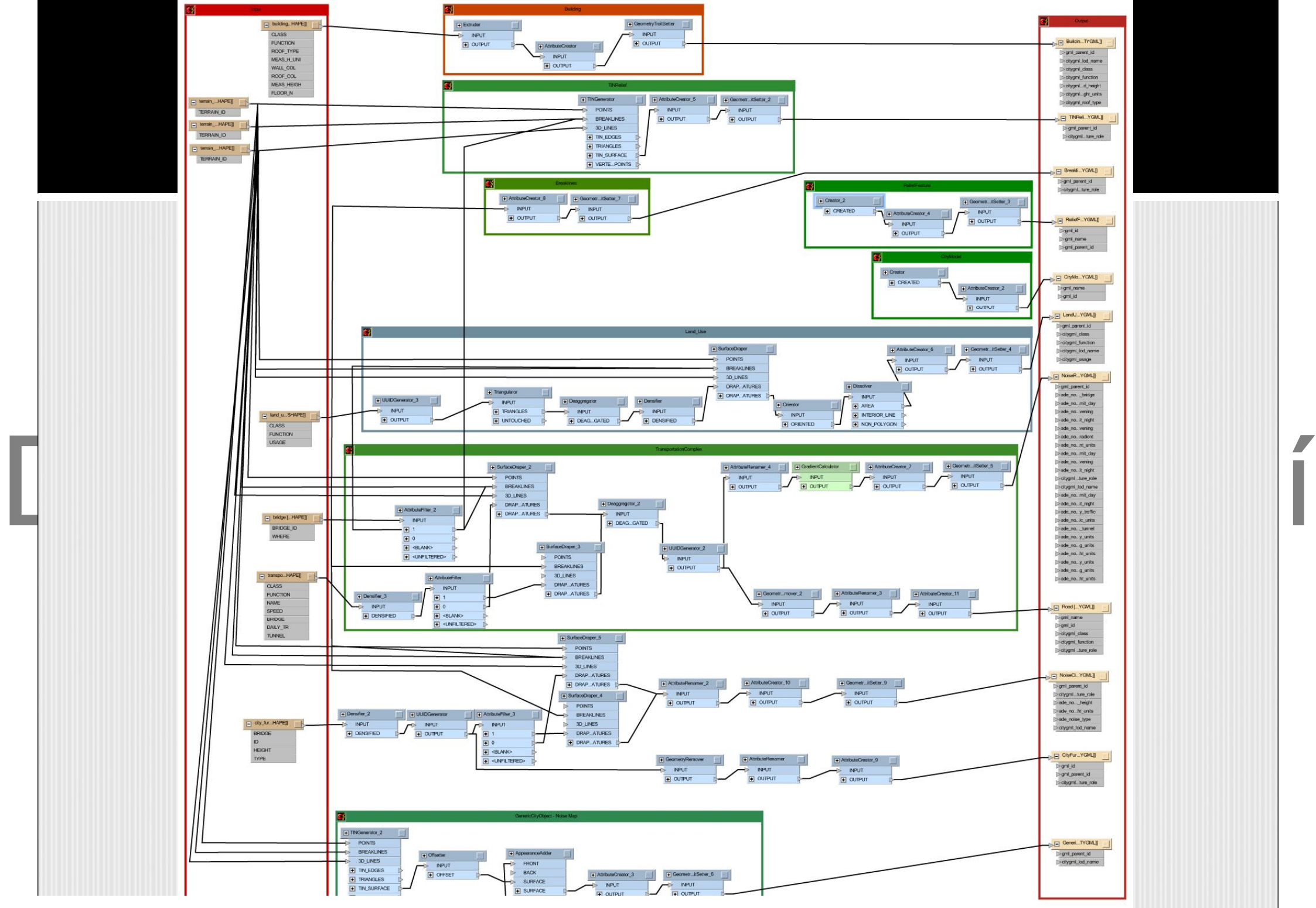